**Комитет образования и науки Курской области областное бюджетное профессиональное образовательное учреждение «Курский государственный политехнический колледж»** 

## **МЕТОДИЧЕСКИЕ РЕКОМЕНДАЦИИ**

## **СОЗДАНИЕ ЛЕКЦИИ В LMS Moodle**

 **Составил:** 

заведующий лабораторией тестирования и сертификации профессиональной деятельности, Недошивкин Дмитрий Егорович

Курск 2017

## **Аннотация к методическим рекомендациям «СОЗДАНИЕ ЛЕКЦИИ В LMS Moodle»**

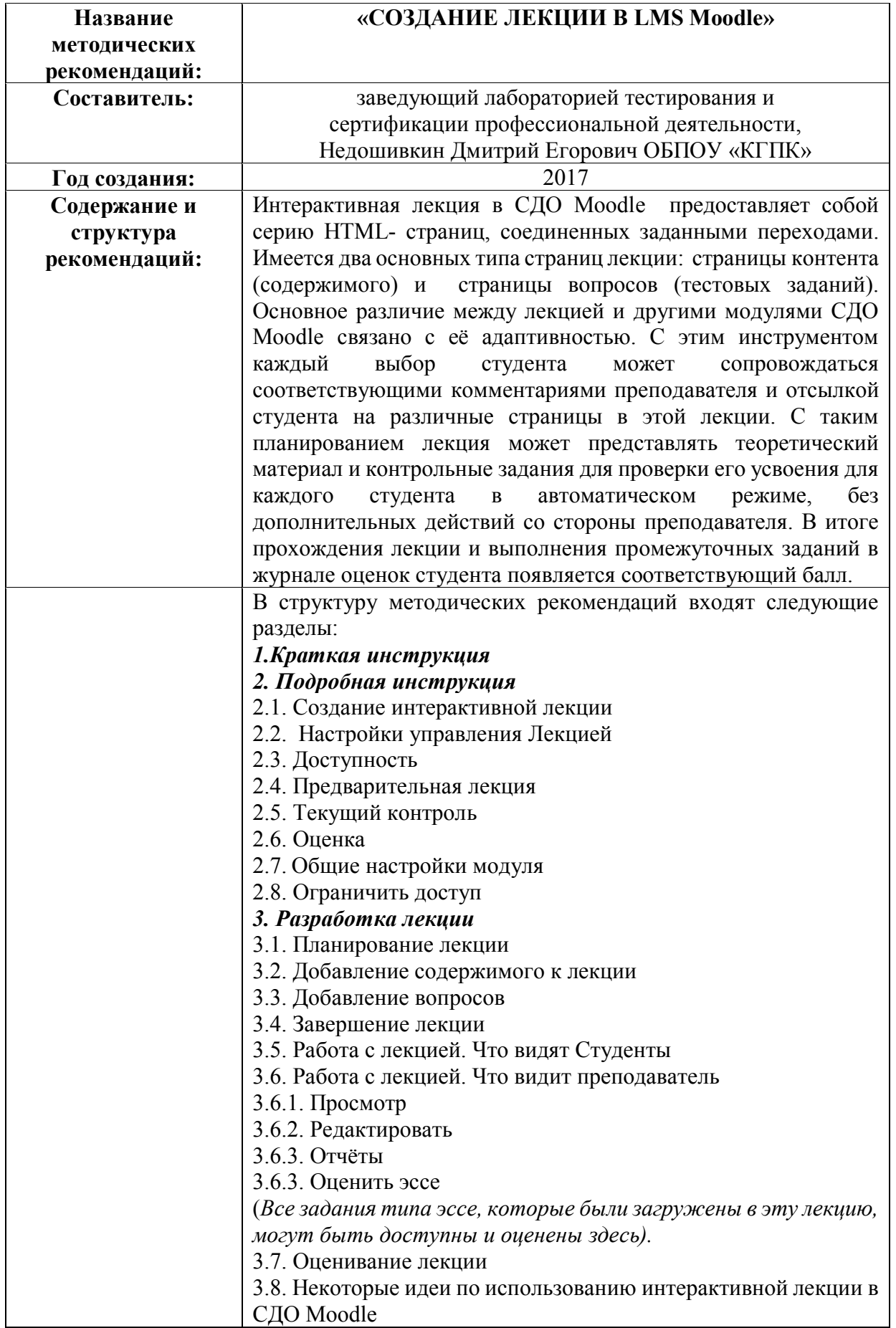

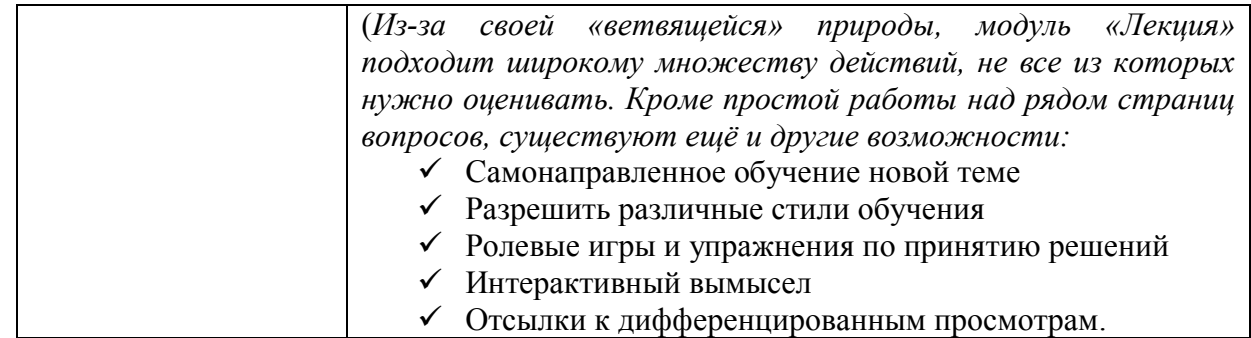